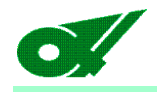

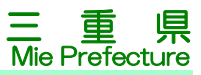

## 県土整備部 工事検査 「工事成績調書等送付依頼」の手続き

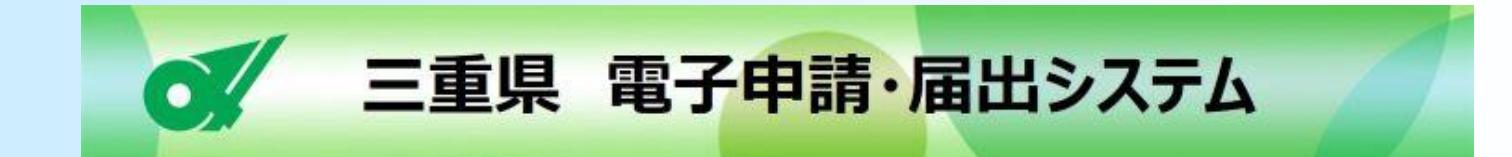

令和5年9月 工事検査担当

**Ver 1.0**

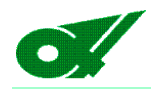

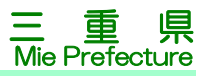

#### 【経緯】

工事検査担当では、成績評定(評定点合計)の結果を受注者に通知しており、その 後、受注者からの請求があれば「工事成績調書(設計業務等成績調書)」、「工事成績 採点表(設計業務等成績採点表)」のコピー(以下「成績資料」という。)を送付する行 政サービスを行っています。

行政サービスのデジタル化を進め、事務効率化に資する取組として、電子申請、電 子送付による対応を試行します。

#### 【デジタル化】

電子申請・電子送付への対応は、三重県が令和4年度末に導入した「電子申請・ 届出システム」高機能版(e-TUMO APPLY、以下「システム」という。)を工事検査担 当用にカスタマイズ、活用するものとします。システムを活用することで、申請、添付 ファイルの送付、ユーザーID登録、成績資料の送付等の高度な処理を行う受付フォ ームを作成できます。

行政サービスのデジタル化、電子申請の実施上のポイント

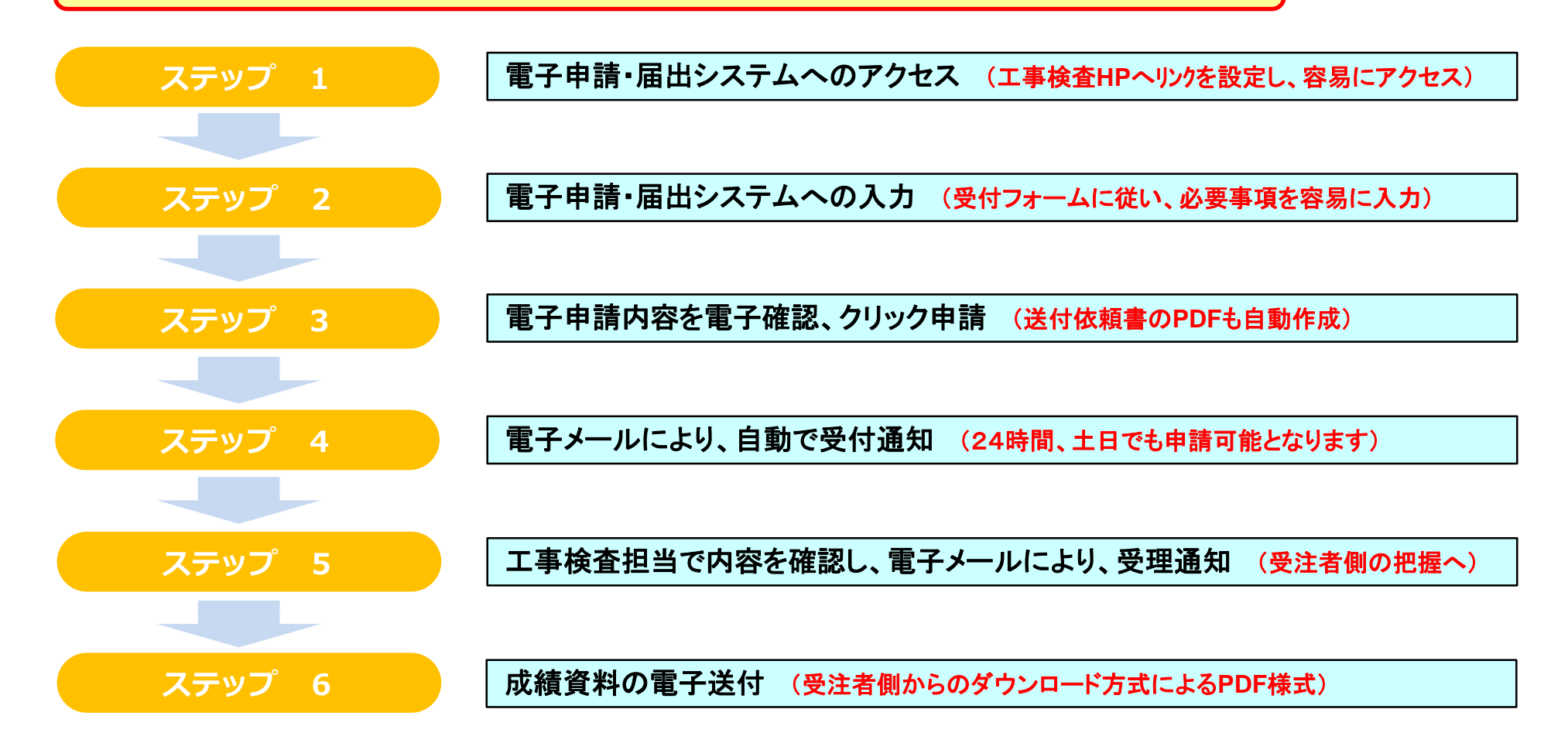

工事検査**HP: https://www.pref.mie.lg.jp/common/06/ci400000247.htm**

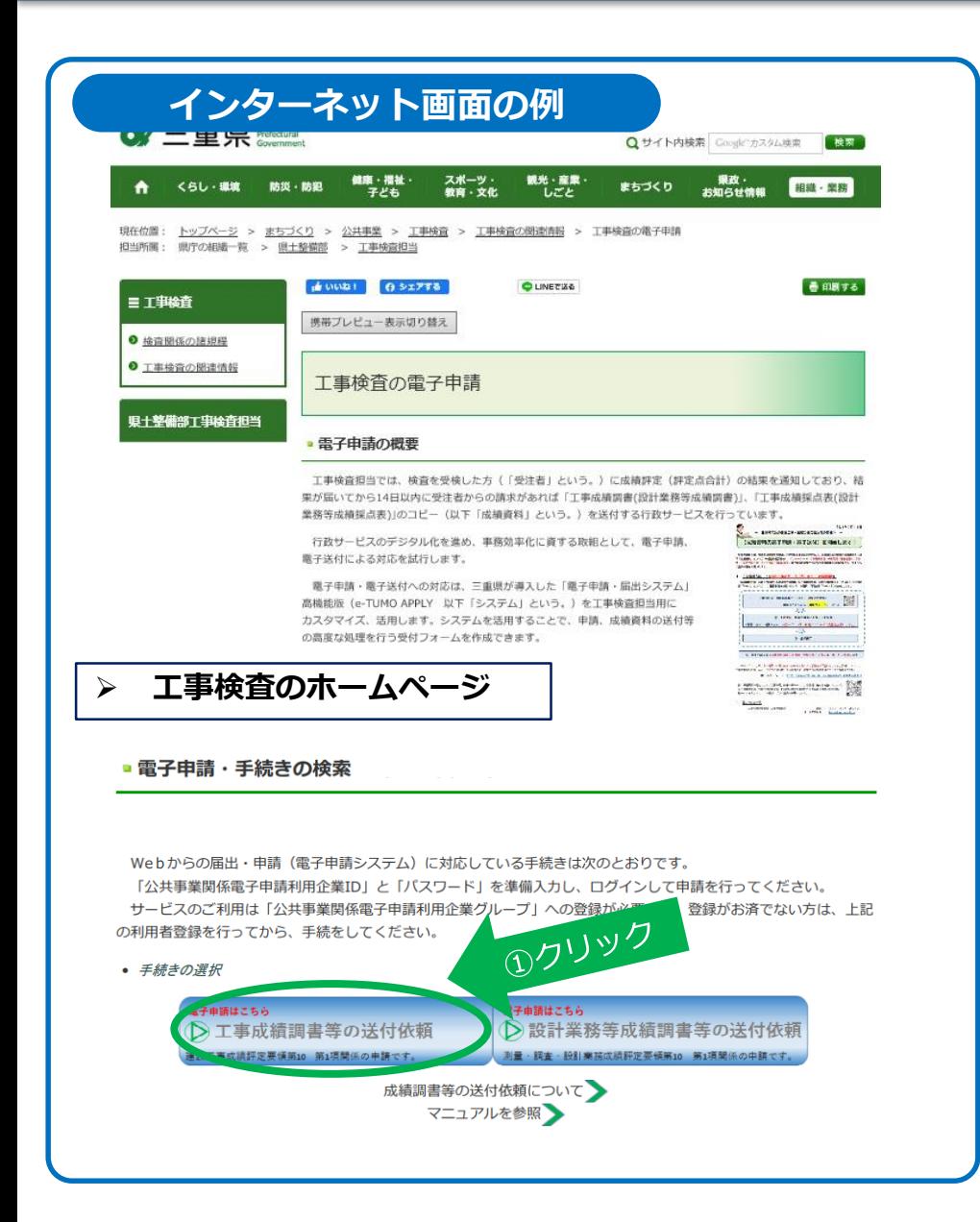

#### **ステップ 1 1/3**

#### **注意事項**

三重県では、県民の皆さんの利便性の向上のため、 インターネットから三重県への申請・届出を行える「三重 県電子申請・届出システム」を導入しています。

工事検査にかかる「電子申請・届出システム」は、工 事検査のホームページから、アクセスし、必要な手続 を行ってください。(左図のページへ繋がります。)

手続きにあたっては、事前に利用者登録を行ってく ださい。

電子申請は、工事検査をうけた受注者(特定利用 者)に制限しますので、別途工事検査ホームページか ら、アクセスし、利用企業グループへの登録を行ってく ださい。

(利用者登録は、初回のみです。)

利用者登録がお済の受注者は、①をクリックしてくだ さい。

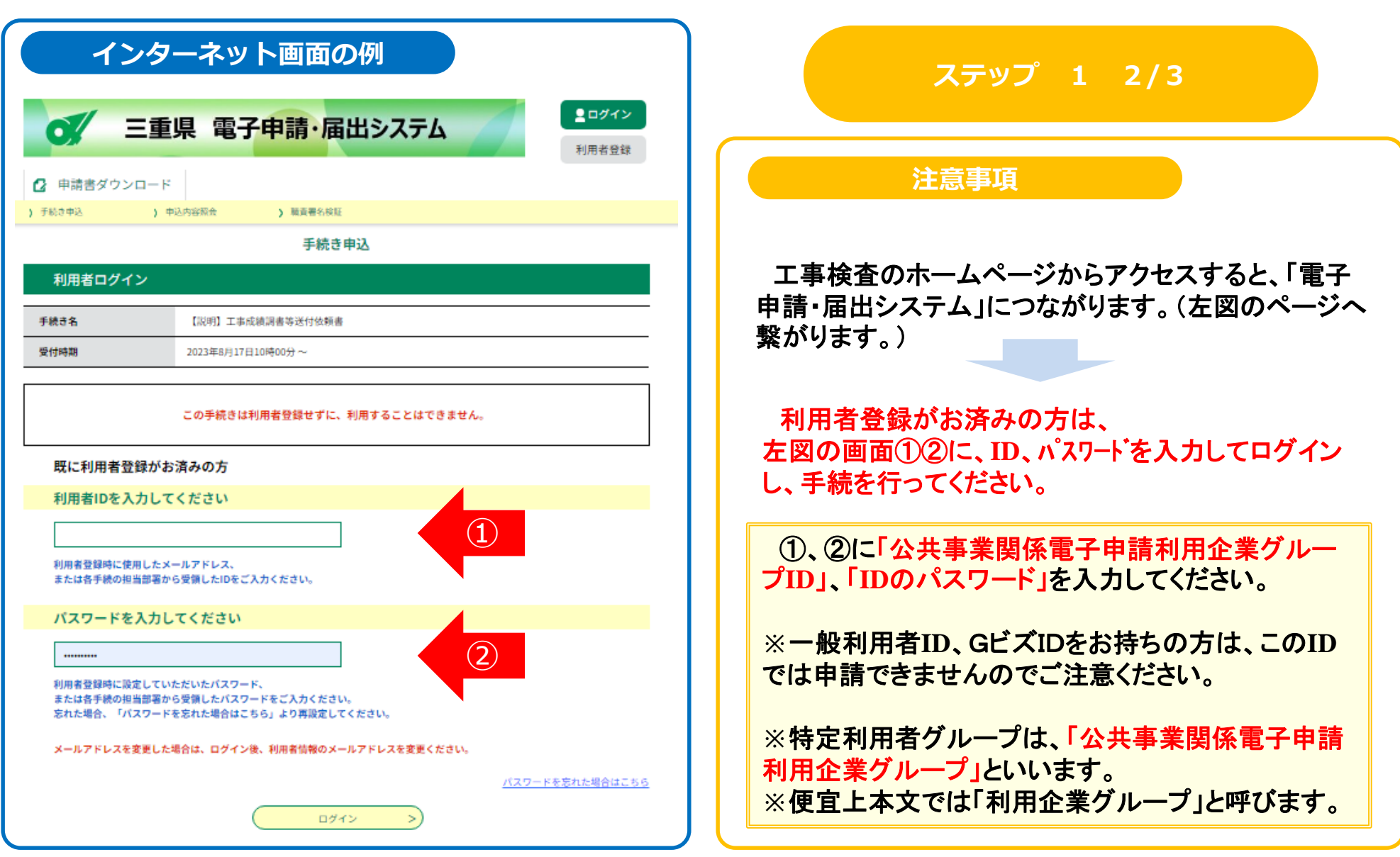

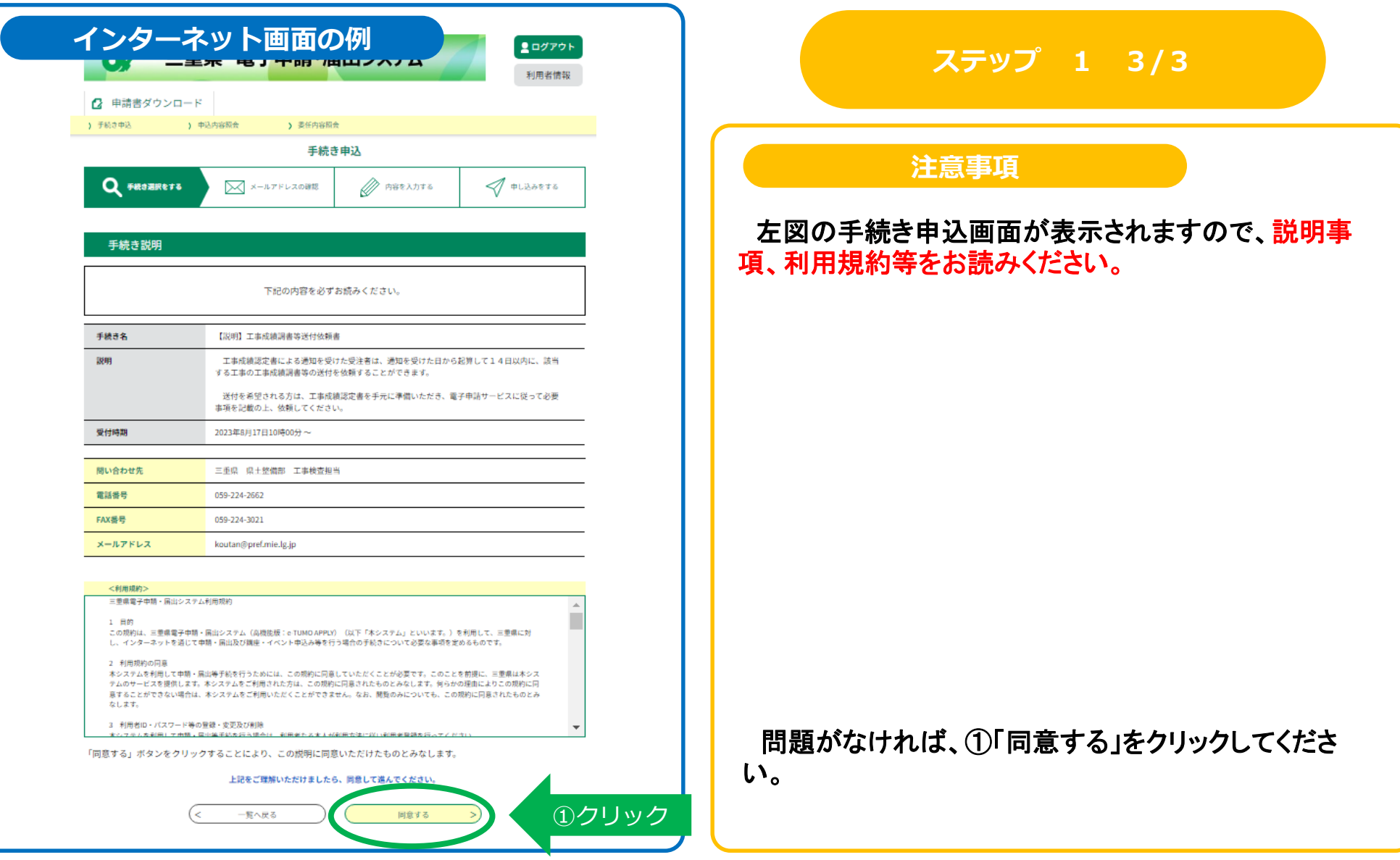

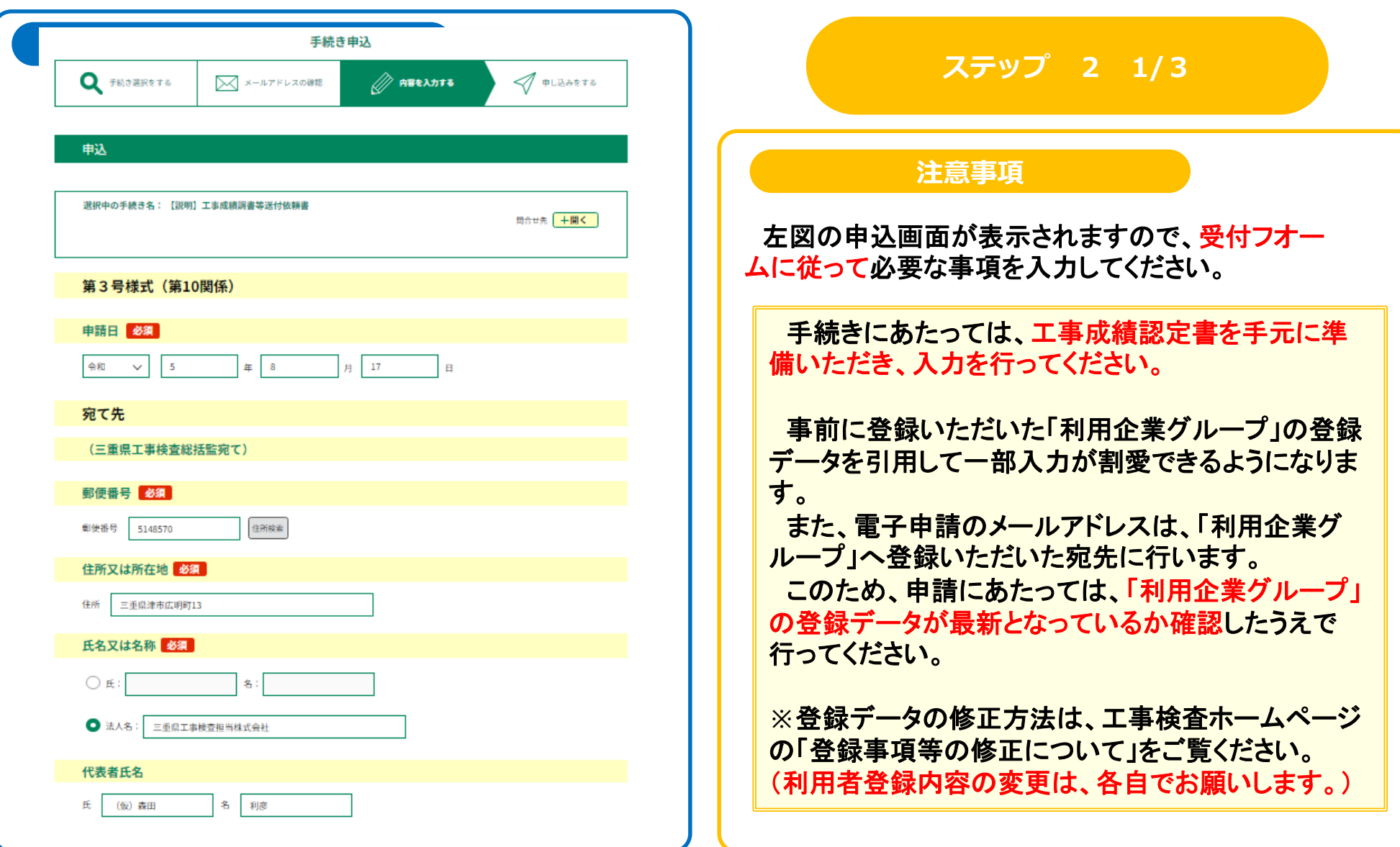

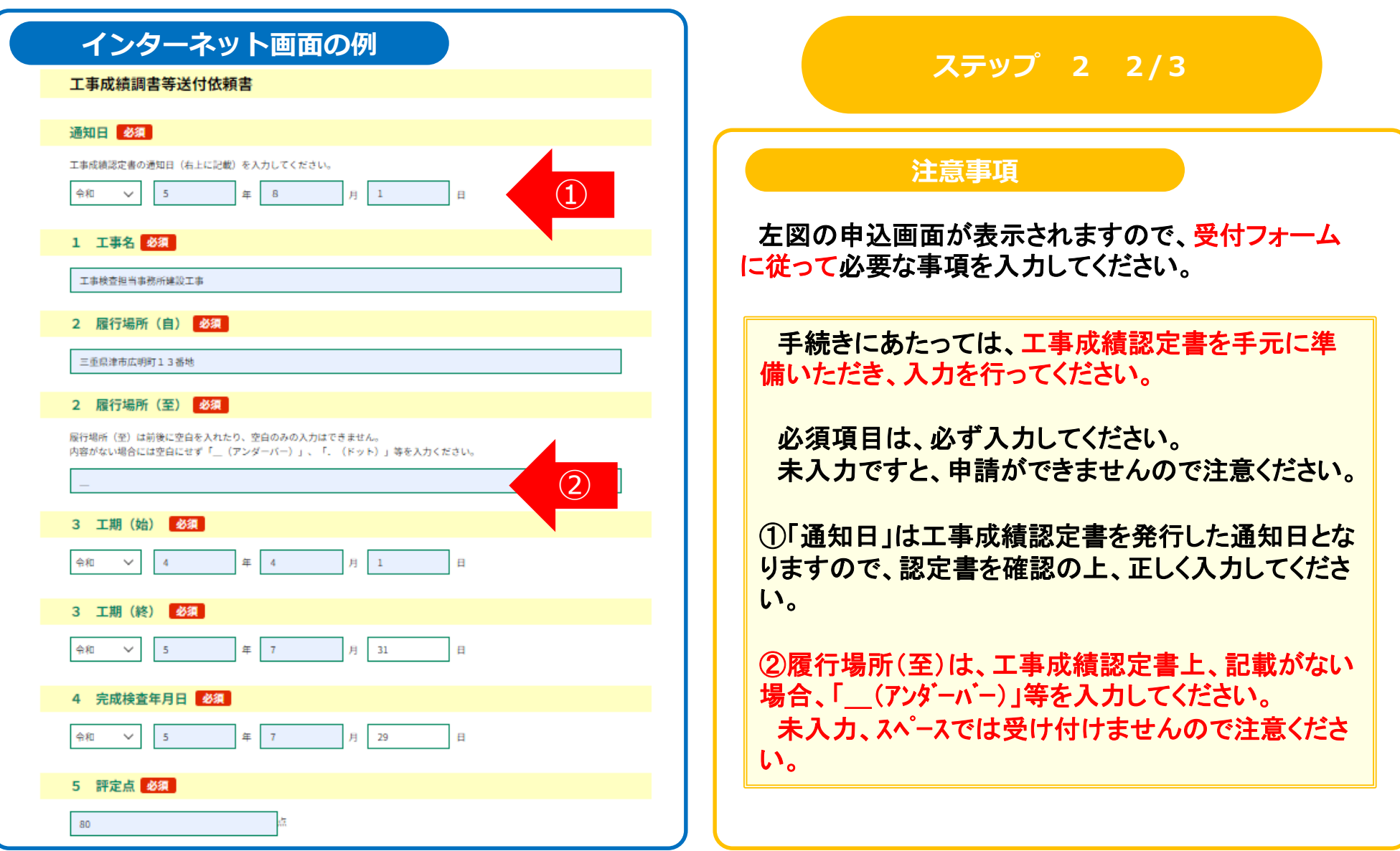

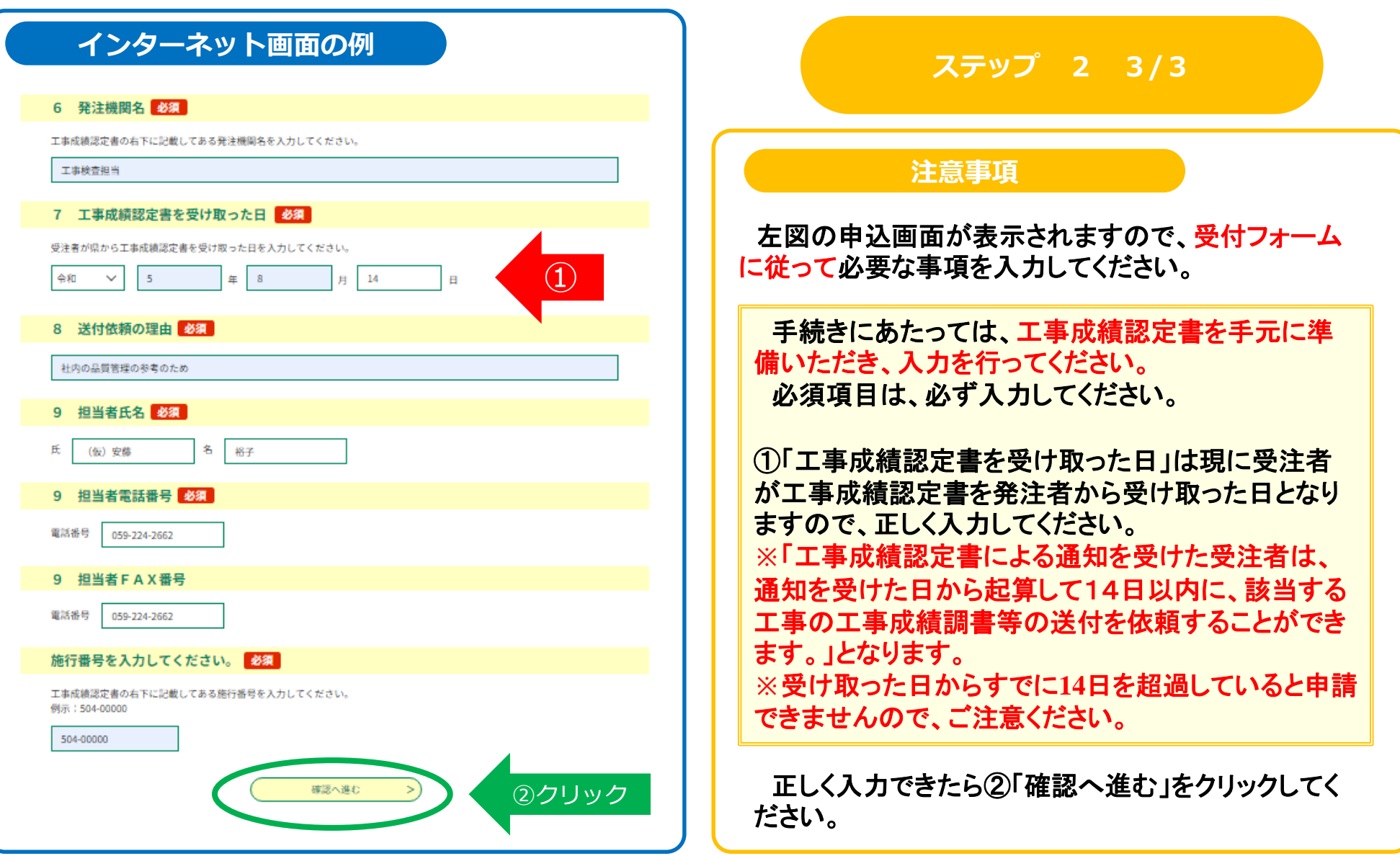

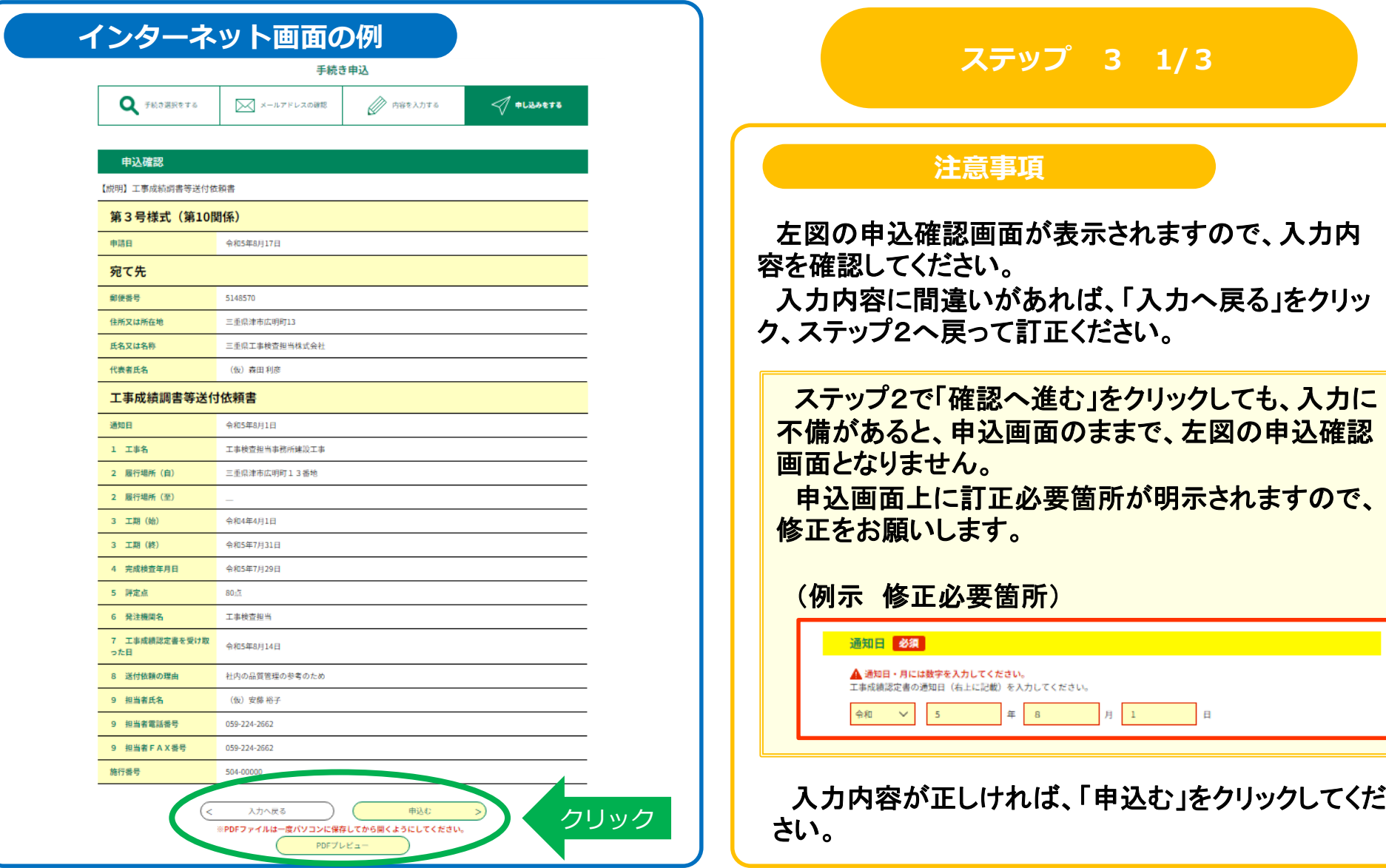

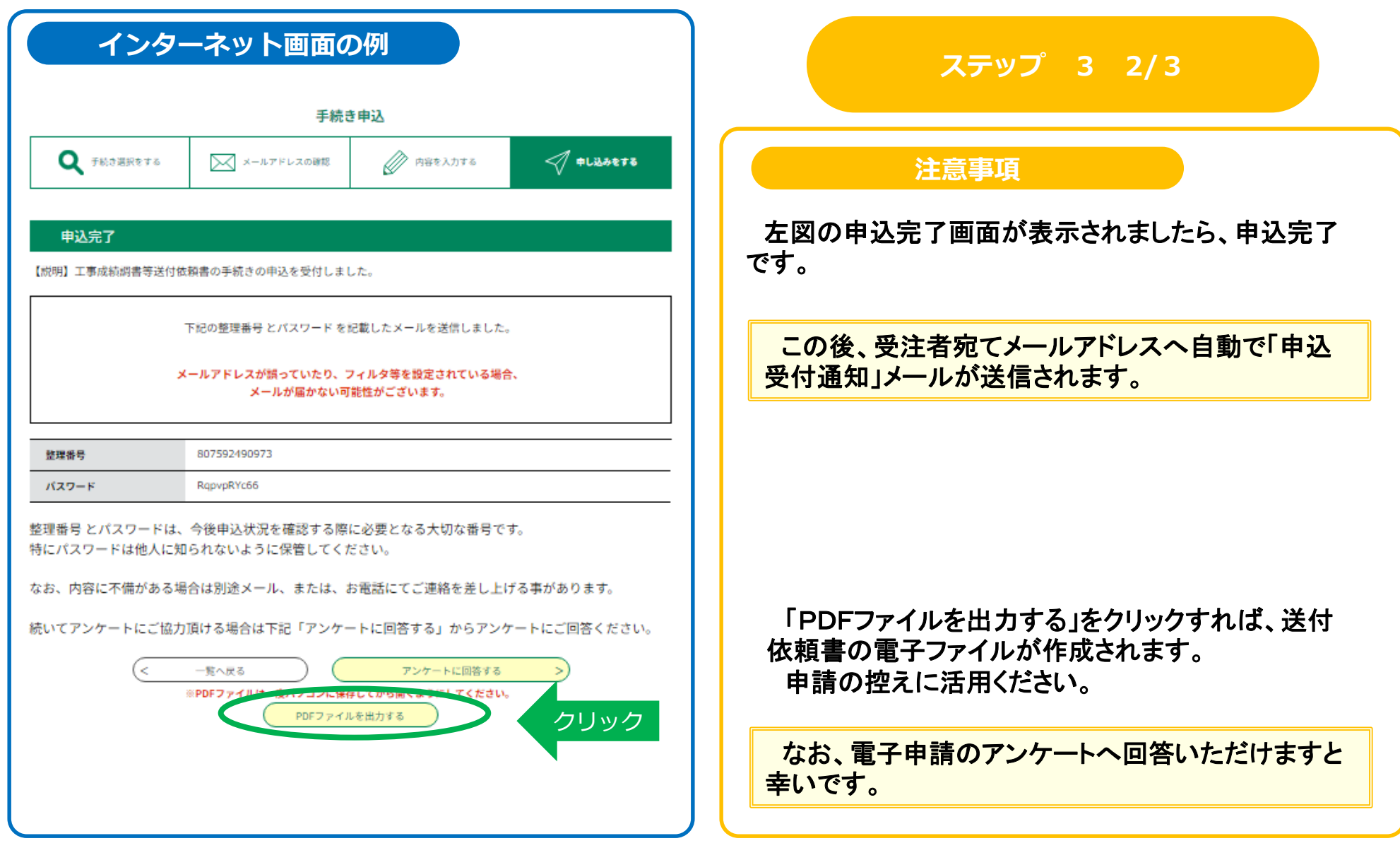

#### **電子申請書の参考例** 第3号様式 (第10関係) 令和5年8月17日 宛て先 (三重県工事検査総括監宛て) 5148570 住所又は所在地 三重県津市広明町13 氏名又は名称 三重県工事検査担当株式会社 及び代表者氏名 (仮) 森田 利彦 工事成績調書等送付依頼書 令和5年8月1日付けで通知のあった、次の工事の工事成績調書等を送付していただくよう依頼します。 記 1 エ 事 名 工事検査担当事務所建設工事 2 履 行 場 所 (自) 三重県津市広明町13番地 (至) \_  $3<sub>1</sub>$ 期 令和4年4月1日~令和5年7月31日 4 完成検査年月日 令和5年7月29日 5 評 定 点 80点 6 発注機関名 工事検査担当 7 工事成績認定書 令和5年8月14日 を受け取った日 8 送付依頼の理由 社内の品質管理の参考のため 9担 当 者 氏 名 (仮) 安藤 裕子 電話番号 059-224-2662 FAX番号 059-224-2662

#### **ステップ 3 3/3**

左図のとおり、システムから送付依 頼書の電子ファイル(PDF)が作成さ れます。

受注者は控えとしてください。

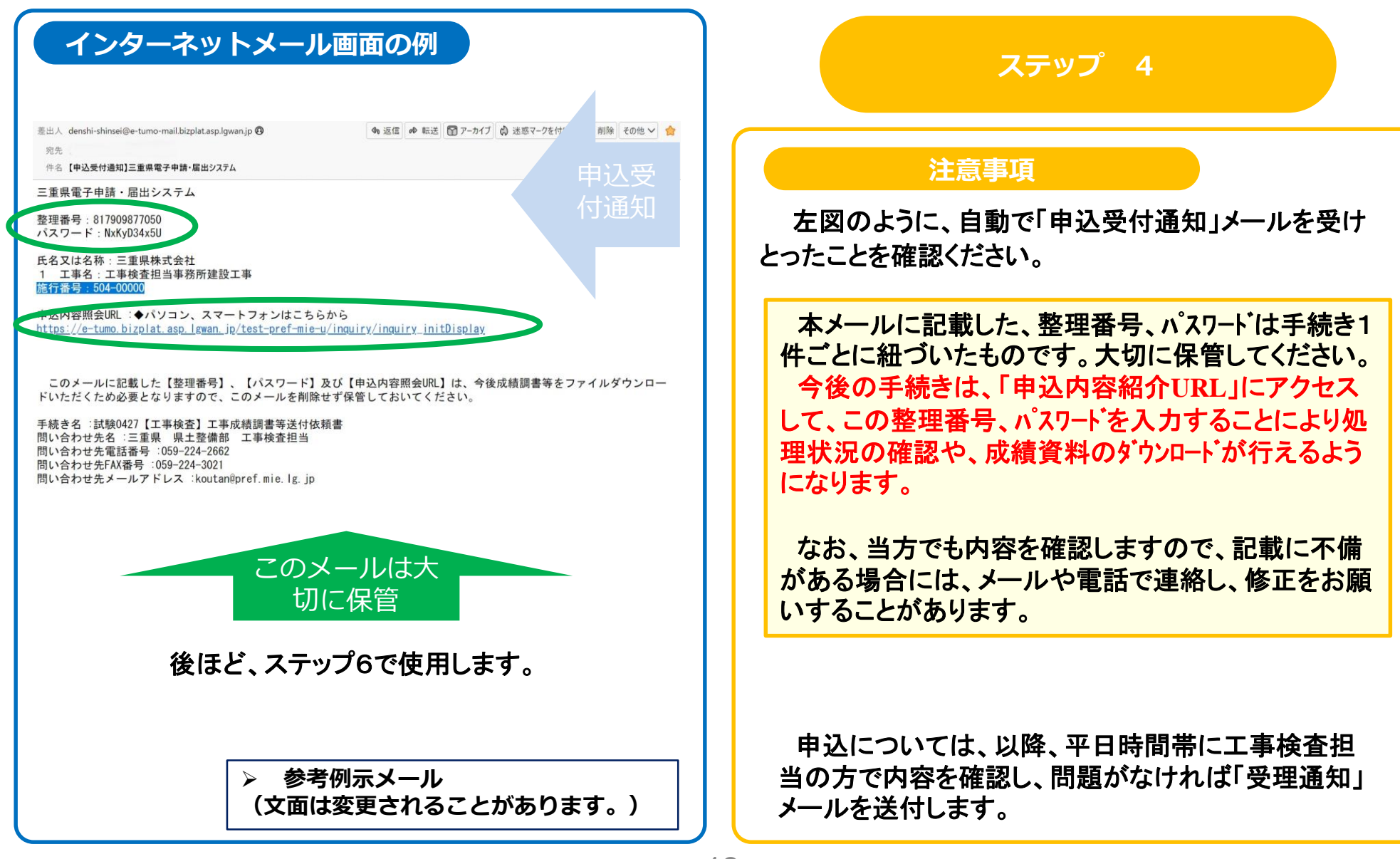

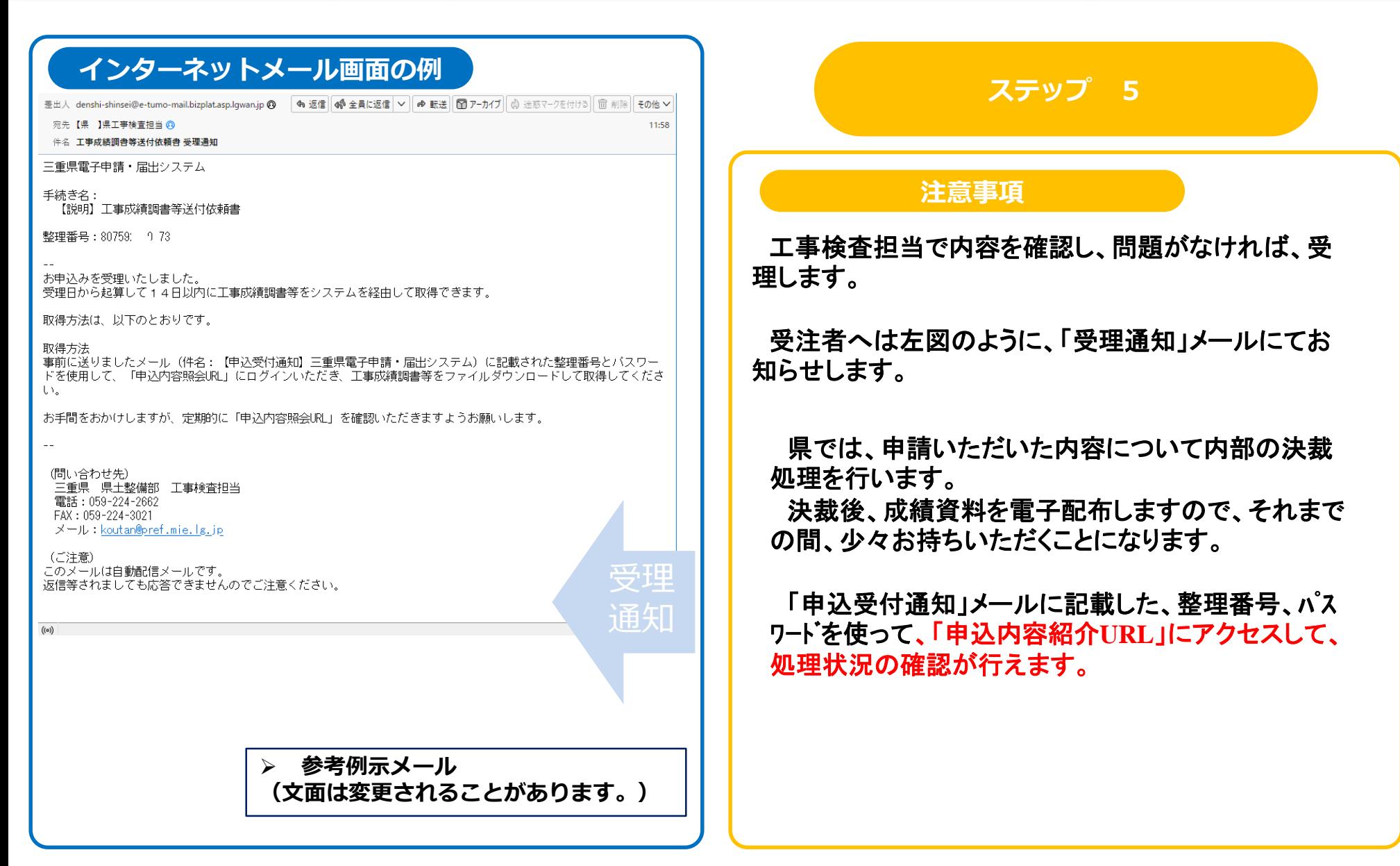

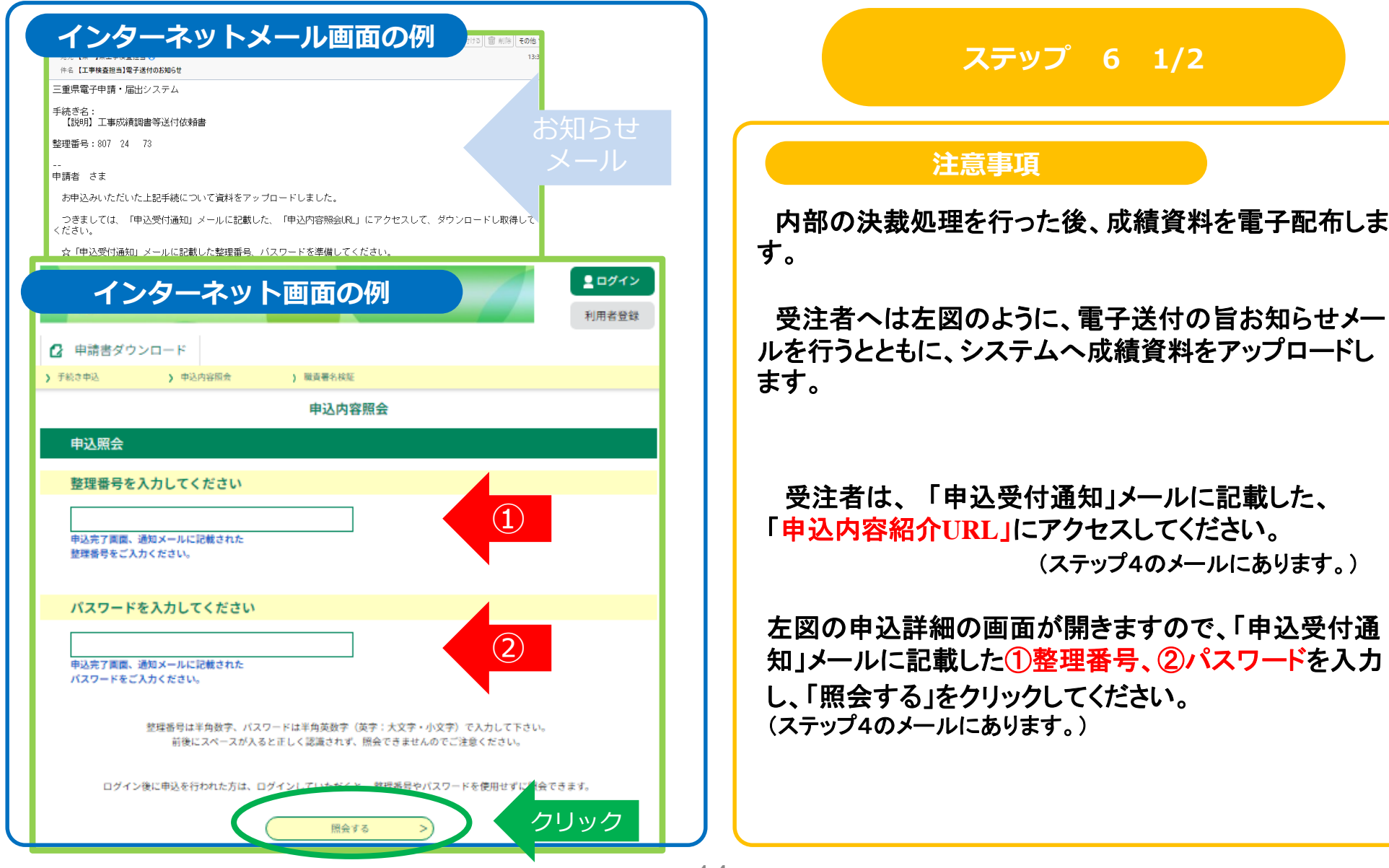

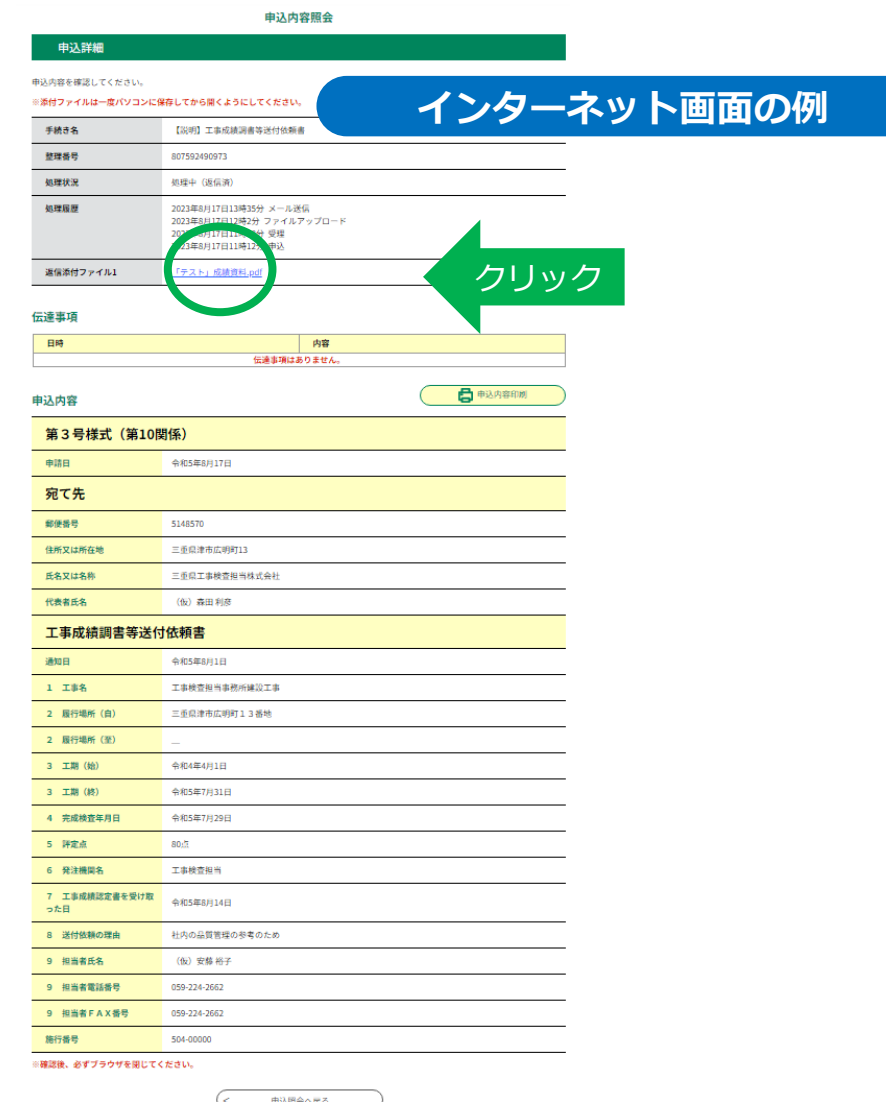

※PDFファイルは一度パソコンに保存してから聞くようにしてください。 PDFファイルを出力する

#### **ステップ 6 2/2**

#### **注意事項**

左図の申込内容照会画面が表示されましたら、申込 詳細の「返信添付ファイル」にある成績資料をダウン ロードして入手してください。

添付ファイル欄の「成績資料」ファイルをクリックすれ ば、成績資料の電子ファイル(**PDF**)が開きますので 保存してください。

受注者はダウンロードして、活用ください。

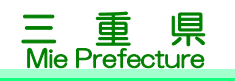

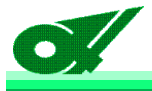

### 以上で成績調書の電子送付が完了です。

工事検査担当では、行政サービスのデジタル化を進め、事務効率化 に資する取組として、電子申請、電子送付による対応を試行します。

当面、従来の紙ベースによる申請・配布も引き続き実施します。

受注者の皆様が十分慣れていただくまでの期間を確保し、切り替え ていきたいと考えています。